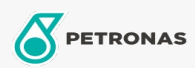

Motos

**PETRONAS<br>DURANCE** 

## PETRONAS Durance Helmet Purifier 75 ml (8580)

## Gamme:

Description longue: Ce produit a été spécialement formulé pour assainir le rembourrage des casques. Il pénètre dans le rembourrage, qui est chaque jour en contact avec la graisse et la sueur de la peau et des cheveux. Ses composants actifs nettoient en profondeur et laissent un parfum frais de propreté.

**A** Fiche produit